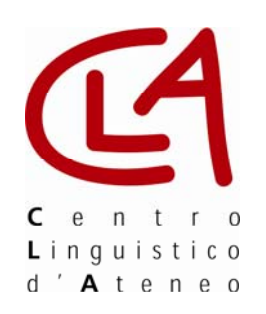

## **Calendario Test di Piazzamento**

*Centro Linguistico di Ateneo* 

Anno Accademico 2009/2010

## **Sessione autunnale – Settembre 2009**

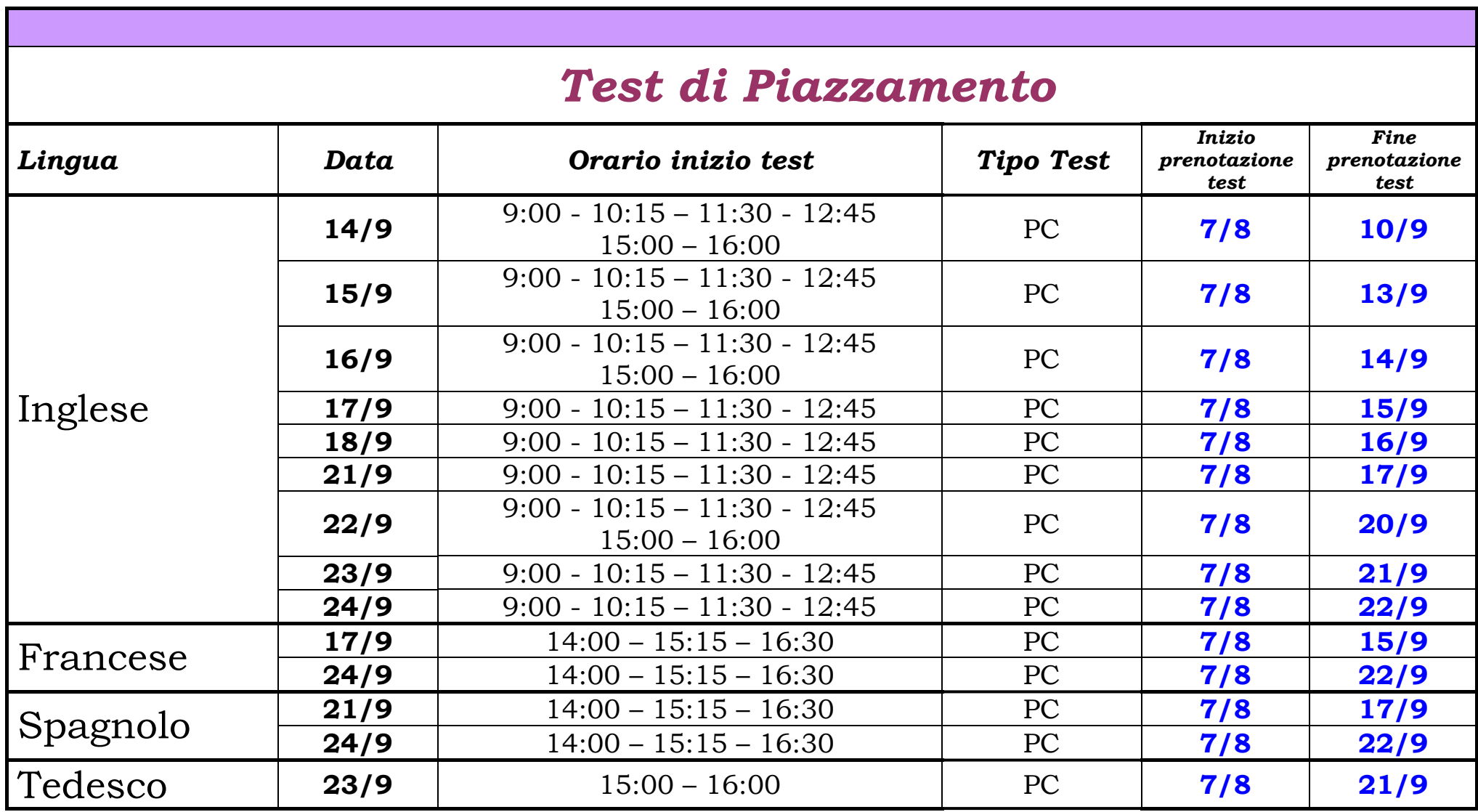

**Nota 1:** Il test può essere sostenuto **una sola volta per sessione**. Sono previste 2 sessioni ogni anno all'inizio di ogni semestre: una autunnale (settembre) e una invernale (gennaio/febbraio).

**Nota 2:** Per sostenere i test presso il Centro Linguistico di Ateneo occorre effettuare la prenotazione sul sito www.unipg.it/clateneo. E' necessario creare un account personale sulla piattaforma Moodle e poi procedere con la prenotazione dei test da sostenere.

**Nota 3:** Si ricorda che, essendo i test di piazzamento, test computerizzati i posti per singola sessione sono limitati al numero di postazioni PC presenti nei laboratori del CLA. Terminate le postazioni PC per ogni singola data e orario non sarà possibile sostenere il test in questa sessione ma occorrerà attendere la prossima sessione di test di piazzamento.

*Fine prenotazione test:* indica l'ultimo giorno in cui si può effettuare la prenotazione on-line sul sito del CLA.

**PRENOTAZIONE ON-LINE TEST**

## **DA QUESTA SESSIONE IL SISTEMA PER PRENOTARE I TEST È CAMBIATO, PRIMA DI PROCEDERE CON LA**

**PRENOTAZIONE, OCCORRE NESSARIAMENTE LEGGERE LE ISTRUZIONI SUL SITO DEL CLA** 

**WWW.UNIPG.IT/CLATENEO -> SEZIONE STUDENTI ->PRENOTAZIONE TEST -> PRENOTAZIONE TEST PIAZZAMENTO**